令 和 3 年 1 2 月 大竹市建設部監理課

### 入札制度の改善について

令和4年2月から市が発注する建設工事及び測量、建設コンサルタント等業務の請負契約に関する 入札制度について、下記のとおり広島県電子入札等システム(以下「電子入札システム」という。)を利 用した電子入札を実施できるよう改善することといたしましたのでお知らせいたします。

記

### 1 改善内容

本市では、建設工事及び測量、建設コンサルタント等業務の発注については、これまで郵便によ る入札を実施していましたが、事務の効率化と入札参加者の費用の低減を図るため、すべての入札 案件について、広島県及び県内市町の共同システムである電子入札システムを利用した入札を実施 いたします。

令和4年2月以降の入札案件については、電子入札と郵便入札を併用し、入札参加者がどちらか を選択できることといたしますので、以下の内容をご確認いただき、ご対応をお願いいたします。

## ○建設工事及び測量、建設コンサルタント等業務の入札方法

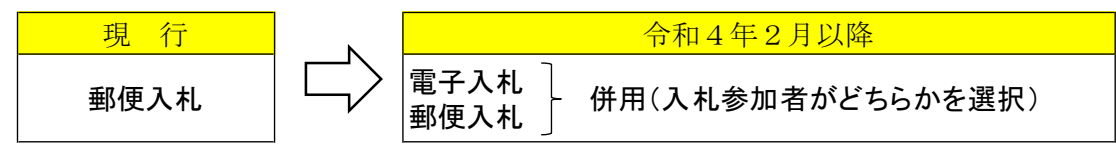

# 2 入札方法の選択手続

これまでと同様に郵便入札を選択される場合、必要な手続きはありません。

電子入札を選択される場合は、発注案件の公告又は指名通知までに次の手続きをお願いします。 なお、電子入札を選択し手続きが完了した場合、やむを得ない理由により電子入札をすることが できない場合を除き、郵便(書面)入札は選択することができなくなりますのでご注意ください。

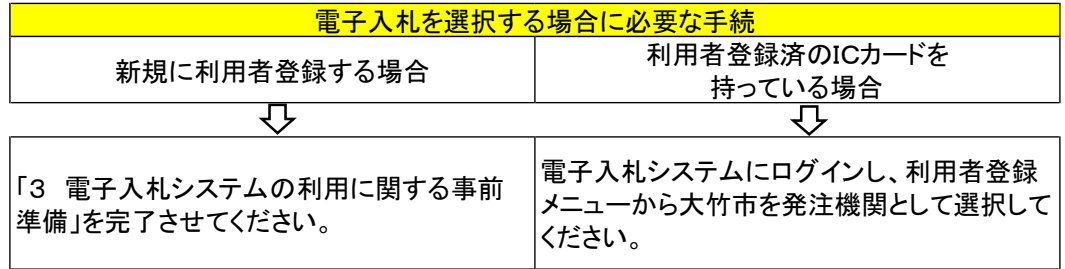

## 3 電子入札システムの利用に関する事前準備

事前準備の流れは次のとおりです。詳細は広島県ホームページ※をご覧ください。

※ https://chotatsu.pref.hiroshima.lg.jp/nyusatsu/system/jyunbi.html

### (1)利用開始申請

システムの利用を開始するには、システムを運営する広島県電子自治体推進協議会の代表運営 団体である広島県建設産業課に対して、確認書類(商業登記簿謄本)を添付し、登録予定のIC カードの名義人等を明記して利用開始申請を行います。

利用開始申請書は広島県ホームページに掲載されています。

(2)利用者登録番号の通知

(1)の申請に基づき、広島県建設産業課から利用者登録番号が通知されます。

(3)ICカード及び端末の準備

利用者は、利用開始申請書に記載した名義人のICカード(電子入札コアシステムに対応した もの)とカードリーダーを民間認証局から入手してください。

- また、端末に使用するパソコンを準備してください。 民間認証局及び端末の要件は広島県ホームページに掲載されています。
- (4)端末の環境設定

広島県ホームページを参照して次の①から④の設定をしてください。

- ① カードリーダーのドライバをインストール ② ブラウザの設定
- ③ フォントの設定 ④ 端末の動作確認
- (5)利用者登録

システムを起動し、利用者登録メニューから(2)の利用者登録番号を使って、準備したIC カードを一枚ずつシステムに登録してください。

- 4 その他
	- 電子入札は、入札情報を瞬時に入手できるようになるなど利便性が向上する効果や、入札書や 工事費内訳書などの作成経費及び郵送経費の低減などが期待できるため、入札参加資格認定業者 の皆さまにおかれましては、電子入札システムの利用についてご検討、ご対応していただきます ようお願いいたします。
	- 電子入札の処理方法などの詳細は、令和4年1月に市ホームページに掲載する予定です。
	- 電子入札システムに関するヘルプデスク(℡082-211-5321)が設けられていますので、システ ムに関して不明な点がある場合はご活用ください。

問い合わせ 〒739-0692 大竹市小方一丁目 11 番 1 号 大竹市役所 建設部監理課庶務係 TEL0827-59-2160 (直通)